Subject: Basic LevelEdit Question Posted by [rrutk](http://renegadeforums.com/index.php?t=usrinfo&id=22815) on Wed, 12 Mar 2008 18:06:59 GMT [View Forum Message](http://renegadeforums.com/index.php?t=rview&th=28219&goto=321839#msg_321839) <> [Reply to Message](http://renegadeforums.com/index.php?t=post&reply_to=321839)

Hi,

a basic level edit question.

I played around a lot with RenX(gmax) and w3dviewer. I've extracted all textures from Renegade and stuff.

But i dont get LevelEdit working.

After installing it, I dont have any presets like shown in picture below.

Which files must be there in what directory??? There should be trees in the presets-tab, I guess...

Is it an Installation problem???

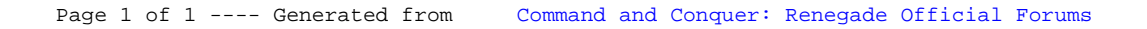